poster=["https://app.obico.io/ent/object\\_store/?t=1/tsd-pics/snapshots/133889/latest\\_unrotated.jpg&a](https://app.obico.io/ent/object_store/?t=1/tsd-pics/snapshots/133889/latest_unrotated.jpg&d=14aae826a654268db84a92d2af607c3d&ts=1675784540.4087257)  $mp; d=14$ aae826a654268db84a92d2af607c3d&ts=1675784540.4087257" autoplay="autoplay" muted="muted" playsinline="" class="remote-video flipH flipV" width="960" height="540"></video> </html>

From: <https://wiki.qg-moessingen.de/>- **QG Wiki**

Permanent link: **<https://wiki.qg-moessingen.de/faecher:nwt:3ddrucker:start?rev=1675784686>**

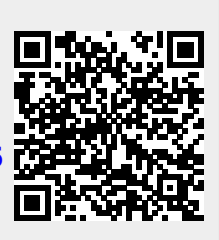

Last update: **07.02.2023 16:44**